Scritto da Administrator Martedì 08 Febbraio 2022 18:13

.

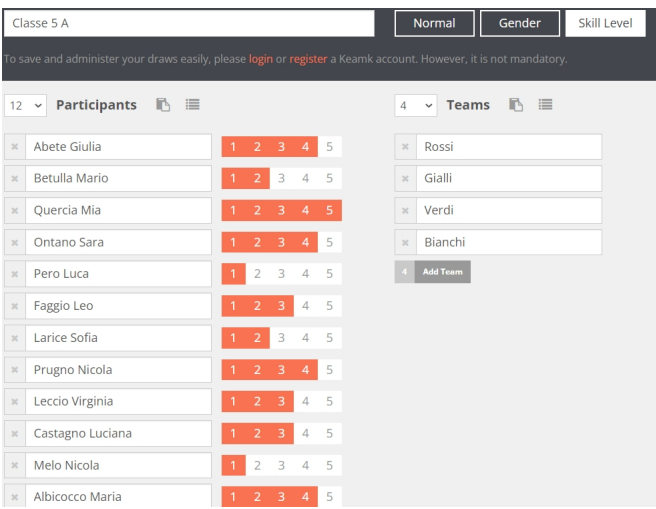

 Nella scelta di comporre i gruppi di studenti per avviare attività di tipo cooperativo, possiamo tener conto di diversi fattori, a seconda del tipo di impegno da affrontare.

 Potremmo decidere infatti di suddividere gli studenti per gruppi di livelli o per squadre eterogenee

 Per farlo in maniera casuale ma seguendo specifici criteri, ci viene in soccorso Keamk, una piattaforma gratuira che ci permette di creare gruppi totalmente casuali o eterogenei per genere o per livello

## Martedì 08 Febbraio 2022 18:13

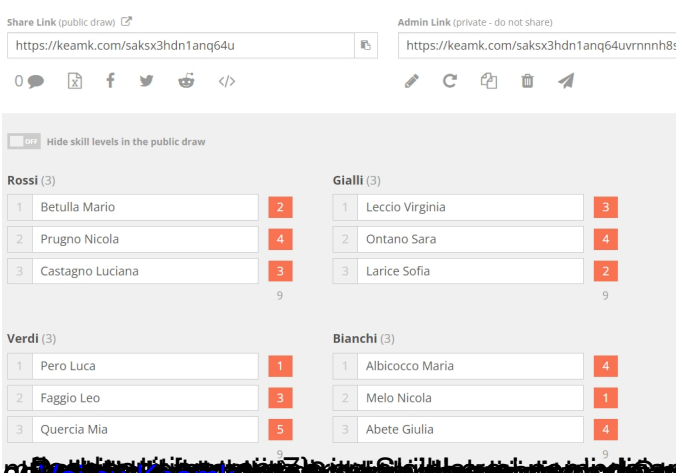

gt **gest tig er la bligt tig i provent als et er er briert er la bligt andet tig er la bligt andet andet er la bligt andet als de state als de state als de state als de state als de state als de state als de state als de s**